# cādence<sup>®</sup>

# **Brushless DC Motor Model**

Although PSpice is designed as an electronic circuit simulator, you can also use it to simulate mechanical or electromechanical systems. Analog Behavioral Modeling makes simulating mechanical systems much simpler. An example of an electromechanical system which can benefit from PSpice simulation is a Brushless DC motor.

Although PSpice is designed as an electronic circuit simulator, you can also use it to simulate mechanical or electromechanical systems. Analog Behavioral Modeling makes simulating mechanical systems much simpler. An example of an electromechanical system which can benefit from PSpice simulation is a Brushless DC motor.

Brushless DC motors are used in computer disk drives and other applications where precise control of motor operation is required. A brushless DC motor is built like a stepping motor. It has a permanent magnet rotor attached to the motor shaft, and several electromagnets arranged around the stator. Each of these electromagnet windings must be driven in sequence to make the motor shaft turn, a process called commutation. Commutation must be synchronized with the motor shaft angle to make the motor turn at the desired speed and direction. Implementing a commutation strategy and motor control system usually requires both analog and digital circuit elements.

Because the motor is part of this closed loop control system, it is important to have an accurate model of its mechanical and electrical behavior.

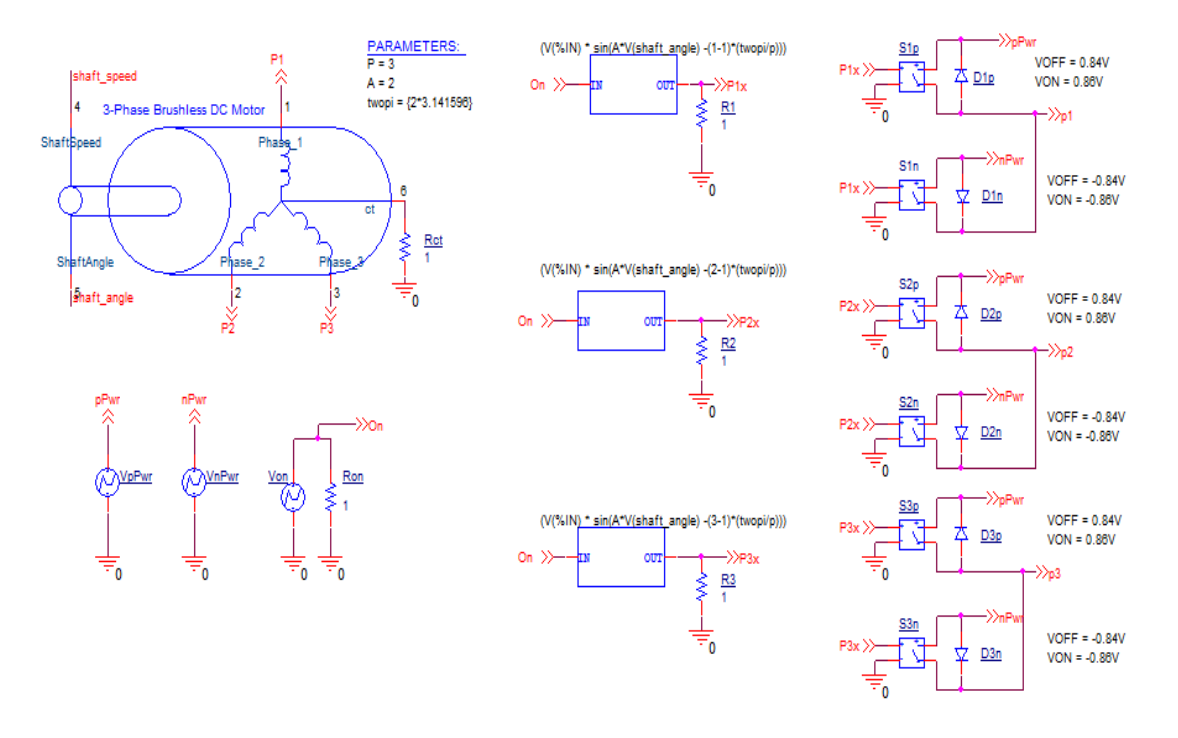

*Figure 1: Brushless DC Motor Model Circuit*

## **Modeling the Mechanical Properties**

Note: The equations used in this document to explain motor behavior are from the book *Brushless Motor System Design and Analysis (Dr. C.K. Taft, Dr. R.G. Gauthier, & Dr. T.J. Harned, "Brushless Motor System Design and Analysis", University of New Hampshire Press 1988).* The basic equation which describes the mechanical system is:

*Ttotal = J·d 2θ/dt 2*

Where,

- *Ttotal* is the total torque, including friction, applied to the motor shaft from all sources (g.cm)
- *J* is the mechanical system moment of inertia (g.m.sec<sup>2</sup>)
- $\bullet$  *θ* is the motor angle shaft (radians)

*Ttotal* can also be expressed as:

 $Total =  $2\pi$ *JdS*/dt$ 

Where, S is the shaft speed (rev/sec) represented by the equation:

*S = Cd/dt*

You can implement the equation for *Ttotal* expressed in terms of *S* by modeling torque as a current and the moment of inertia, *2J,* as a capacitor. This gives the shaft speed as the voltage across the capacitor.

Modeling torque as a current and moment of inertia as a capacitor is convenient because you can model any additional mechanical system moment of inertia as an additional capacitor in parallel with the first one. Also, you can add various torque and drag forces as parallel current sources making the model easier to use in a system. You can use the equation for the shaft speed again on the circuit equation for a capacitor to give the shaft angle as the voltage across a capacitor which has a current equal to the shaft speed applied to it. Here is a PSpice sub-circuit for the motor's mechanical system:

```
.subckt motor mech shaft speed shaft angle
 + params:
 + J= .30 ; moment of inertia of rotor (g*cm*sec*sec)
 + twopi = {2 * 3.141596}
Cmotor shaft speed 0 {J*twopi} ; Inertia
Gintegrate 0 shaft angle intg VALUE = \{V(\text{shift speed})\}Cintegrate 0 shaft angle intg {1/twopi} IC=0.0
Rdummy2 0 shaft angle intg 1e12 ; (otherwise floating)
Ecopy shaft angle 0 VALUE = \{V(\text{shaff angle intg})\} ; Copy the voltage
Rdummy3 shaft angle 0 1 ; Make sure there is a load
 .ends
```
To use the model, apply a current proportional to the shaft torque between nodes SHAFT\_SPEED and 0 (1 amp = 1 g.cm). The voltage on SHAFT SPEED will correspond to the shaft speed (1 volt = 1 rev/sec), and the voltage on SHAFT\_ANGLE will be the shaft angle  $(1 \text{ volt} = 1 \text{ radian}).$ 

You now need to model the mechanical losses of the motor. The simplest are the linear losses, damping and eddy current losses.

They are described by the equation:

Tdamping =  $2\pi$ (B · S)

- B is the damping and eddy current losses (g·cm·sec/rad)
- S is the shaft speed (rev/sec)

Translating to the specified model units, you get:

#### $I(SHAPTSPEED) = 2\pi(B \cdot V)(SHAPTSPEED)$

This is just the equation for a resistor attached to node SHAFT\_SPEED and ground, with a value of  $1/(2\pi B)$ .

```
 .PARAM B=.36;Damping and eddy current losses (g*cm*sec/rad)
Reddy shaft speed 0 \{1/(B*twopi)\}\
```
Another mechanical loss is the frictional loss. This loss is a fixed torque which opposes the direction of rotation. To model this loss, use a table to specify the shape of the loss curve, and an Analog Behavioral Modeling current source to multiply the loss curve by the loss factor *F (g·cm).*

```
.PARAM F = .72; Friction losses (constant
 torque loss) (g*cm)
Gdrag shaft speed 1d1 VALUE = {F * V(drag)} nonlinear drag
Ldummy1 ld1 0 100mH ; force timestep control
Edrag2 drag 0 TABLE {V(shaft speed)} = (-.001, -1) (.001, 1)
 Rdummy1 drag 0 1
```
The Ldummy1 inductor is inserted in series with the Gdrag current source to help PSpice do timestep size control. Since inductor is in series with the current source it has no effect on the current (torque) produced by Gdrag. But the voltage across it reflects the derivative of the current and allows PSpice to do timestep size control on that derivative. When using the Analog Behavioral Models, it is often a good idea to place an inductor in series with a controlled current source, or a capacitor in parallel with a controlled voltage source, to help PSpice with timestep control.

Another torque is the magnetic detent torque which tends to align the rotor magnetic poles with the stator poles. This torque is periodic, and is described by the equation:

 $T \cdot \text{det} = D \cdot \sin(Nd \cdot A \cdot \theta)$ 

Where,

- *D* is the magnetic detent torque (g·cm)
- *A* is the number of north poles on the rotor
- *Nd* is an integer determined by the number of stator slots and the structure of the rotor

You can translate this directly into a behavioral modeling current source:

```
.PARAM D = 2.9 ; Magnetic detent torque (q*cm)
.PARAM A = 2; number of north poles on the rotor
.PARAM P = 3; number of stator phases
Gdetent shaft speed ld2 VALUE={D *sin(2*A*P*V(shaft angle))}
```
All of these together give you the following model for the mechanical part of the motor:

```
.subckt motor mech shaft speed shaft angle
 + params:
 + J= .30 ; moment of inertia of rotor (g*cm*sec*sec)
 + B= .36 ; Damping and eddy current losses
 ; (linear torque with speed) (g*cm*sec/rad)
 + F= .72 ; Friction/drag losses (constant torque losses)
; +(q*cm) + D= 2.9 Magnetic detent torque (g*cm)
 + A= 2 ; Number of north poles on the rotor
```

```
 + P= 3 ; Number of phases (if you change this you need
 ; to add more windings to the motor subckt.)
+ twopi = \{2 * 3.141596\}Cmotor shaft speed 0 {J*twopi} ; Inertia
Reddy shaft speed 0 {1/(B*twopi)} ; Linear losses
Gdrag shaft speed 1d1 VALUE = {F * V(drag) ; non-linear drag
 Ldummy1 ld1 0 100mH ; force timestep control
Gdetent shaft speed 1d2 VALUE = {D * sin(2*A*P*V(shaft angle))}
 ; detent
 Ldummy2 ld2 0 100mH ; force timestep control
Edrag2 drag 0 TABLE {V(shaft speed)} = (-.001, -1) (.001, 1)
 Rdummy1 drag 0 1
Gintegrate 0 shaft angle intg VALUE = \{V(\text{shaffs speed})\}Cintegrate 0 shaft angle intg {1/twopi} IC=0.0
Rdummy2 0 shaft angle intg 1e12 ; (otherwise floating)
Ecopy shaft angle 0 VALUE = \{V(\text{shaff\_angle\_intg})\} ; Copy the voltage
Rdummy3 shaft angle 0 1 ; Make sure there is a load
 .ends
```
### **Modeling the Electrical Properties**

Now you need to model the electrical properties of the stator windings. The properties which are required for a first order model are:

- Winding inductance
- Winding resistance
- Winding capacitance
- Winding mutual inductance
- Winding back EMF
- Torque on the rotor from the winding current

The first four of these are simple electrical properties of the winding which are modeled directly by PSpice. The last two require a behavioral model. Dr. Taft et al provide the following equations for back emf and torque:

 $V_{bn} = C_b \cdot S \cdot \sin (A \cdot \theta - (N - 1)2 \pi / P)$ 

 $T_{dn} = C_t \cdot i_n \cdot \sin(A \cdot \theta - (N - 1)2 \pi / P)$ Where,

- $V_{bn}$  is the back EMF voltage for the phase n winding
- $\bullet$  *C<sub>b</sub>* is the back emf voltage constant (volts  $\cdot$  sec/rev)
- $\bullet$   $T_{dn}$  is the drive torque from the phase n winding
- $\bullet$  *C<sub>t</sub>* is the torque constant (g·cm/amp)
- $\bullet$  *i*<sub>n</sub> is the current in the phase n winding (amp)
- S is the shaft speed (rev/sec)
- *A* is the number of north poles on the rotor
- $\bullet$  N is the phase number (1, 2, 3 in this example)
- $\bullet$  P is the number of motor phases

Keeping in mind that the sine terms of the equations are the same, and adding the other four electrical properties of the motor windings, you come up with the following model for the motor:

```
 * The motor with both ends of each coil available.
\star * Phase 3 coil ----------------+---+
     * Phase 2 coil --------+---+ | |
     * Phase 1 coil +---+ | | | |
    * | | | | | |
    .subckt bldcmtr p1a p1b p2a p2b p3a p3b shaft speed shaft angle
     + params:
    + J= .30 ; moment of inertia of rotor (g*cm*sec*sec)
    + B= .36 ; Damping and eddy current losses
     * (linear torque with speed) (g*cm*sec/rad)
    + F= .72 ; Friction/drag losses (constant torque losses)
    *(q*cm) + D= 2.9 ; Magnetic detent torque (g*cm)
    + A= 2 ; Number of north poles on the rotor
    + P= 3 ; Number of phases (if you change this you need
     * to add more windings to the motor subckt.)
    + CL=3mh ; winding inductance (Henrys)
    + CR=6ohm ; winding resistance (Ohms)
    + CC=.001uf ; winding capacitance to ground (Farads)
    + CM=.5 ; adjacent winding mutual coupling factor
    + Cb=.12 ; Back EMF constant (Volt*sec/rev)
    + Ct=300 ; Torque constant (g*cm/amp)
    + twopi = {2 * 3.141596}
    * Model each winding. The inductor must be here so we can include
     * mutual inductance. The other effects are modeled in
    * motor winding
    Lwinding1 p1a p1x {CL}
    R_snub_1 p1a p1x {1K*twopi*CL}
     * ; snubbing resistor to limit coil Q
   x1 p1x p1b shaft speed shaft angle motor winding
     + params: N=1 A={A} P={P} CL={CL} CR={CR} CC={CC}
     + CM={CM} Cb={Cb} Ct={Ct} twopi={twopi}
    Lwinding2 p2a p2x {CL}
    R snub 2 p2a p2x {1K*twopi*CL}
     * ; snubbing resistor to limit coil Q
   x2 p2x p2b shaft speed shaft angle motor winding
     + params: N=2 A={A} P={P} CL={CL} CR={CR} CC={CC}
     + CM={CM} Cb={Cb} Ct={Ct} twopi={twopi}
    Lwinding3 p3a p3x {CL}
    R snub 3 p3a p3x {1K*twopi*CL}
     * ; snubbing resistor to limit coil Q
    x3 p3x p3b shaft_speed shaft_angle motor_winding
    + params: N=3 A={A} P={P} CL={CL} CR={CR} CC={CC}
    + CM={CM} Cb={Cb} Ct={Ct} twopi={twopi}
     * Model the mutual inductance here.
     * (For three phase, all windings are adjacent to each other.)
    k1 Lwinding1 Lwinding2 {Cm}
```

```
 k2 Lwinding2 Lwinding3 {Cm}
    k3 Lwinding3 Lwinding1 {Cm}
     * Model the motor mechanical system.
   x4 shaft speed shaft angle motor mech
    + params: J=\{J\} B=\{B\} F=\{F\} D=\{D\} A=\{A\} P=\{P\} twopi=\{twopi\} .ends
\star * The motor winding
\overline{\phantom{a}} * This models the electrical properties of the windings,
     * and creates the torque "current" which is delivered to
     * the mechanical model.
     * Mutual inductance is modeled in the motor subcircuit,
     * so the inductance must be there also. The inductance
     * must be in series with this model.
    .subckt motor winding winding1 winding2 shaft speed shaft angle
     + params: N=1 A=2 P=3 CL=3mh CR=6ohm CC=.001uf CM=.5 Cb=.12 Ct=300
     + twopi={2*3.141596}
     * The electrical model: backemf, resistance, and capacitance
   Ebackemf winding1 3 VALUE = {Cb * V(shaft speed) * V(factor)}
    Vsense 3 4 0v ; measure winding current
    Rwinding 4 winding2 {CR}
     * Place half the winding capacitance at each end of the winding
    C1 winding1 0 {CC/2}
    C2 winding2 0 {CC/2}
     * The mechanical model: torque created by this winding
   Gtorque 0 shaft speed VALUE = {Ct * I(Vsense) * V(factor) }
     * The shaft angle function for this phase.
   Efactor factor 0 VALUE = + {sin(A*V(shaft angle) - (N-1)*(twopi/P))}
   Cdummy factor 0 10uf ; force timestep control
     .ends
```
### **Implementing a Commutation Strategy - Testing the Model**

To test the motor model you need to implement a commutation strategy. You will use a simple strategy which works like electronic brushes and drives only one stator phase at a time. To do this, take the sine of the shaft angle with respect to each stator phase (p1x, p2x, and p3x). The sine wave is used to control switches for each phase, so that voltage is applied only to the stator phase that has the highest torque-tocurrent ratio. There are many other commutation strategies which can be used. The phases can be connected in a Y or delta, with two or more of the terminals connected to a supply or ground during each commutation interval.

```
 * A test circuit for the motor
  .param twopi = {2*3.141596}param P = 3; the number of phases
  .param A = 2; the number of north poles on the rotor
   * Connect one end of each phase winding to ct.
   x1 p1 ct p2 ct p3 ct shaft_speed shaft_angle bldcmtr
   + params: J=.30 B=.36 F=.72 D=2.9 A= {A} P= {P} CL=3mh CR=6ohm CC=.1pf
   + CM=.5 Cb=.12 Ct=300 twopi={twopi}
   rct ct 0 1 ;hook ct to ground through current measuring resistor
   * Make some brushes
  Ep1x p1x 0 VALUE = \{V(\text{on}) \times \sin(A*V(\text{shift angle})) - (1-1)*(twopi/P))\}
```

```
Ep2x p2x 0 VALUE = \{V(\text{on}) \times \sin(A*V(\text{shift angle})) - (2-1)*(twopi/P))\}Ep3x p3x 0 VALUE = \{V(\text{on}) \times \sin(A*V(\text{shaff angle}) - (3-1)*(twopi/P))\} r1 p1x 0 1
 r2 p2x 0 1
 r3 p3x 0 1
 S1p ppwr p1 p1x 0 switchp
 S1n npwr p1 p1x 0 switchn
 S2p ppwr p2 p2x 0 switchp
 S2n npwr p2 p2x 0 switchn
 S3p ppwr p3 p3x 0 switchp
 S3n npwr p3 p3x 0 switchn
 * 5v to drive, 0v to brake
 Vppwr ppwr 0 PWL (0 5v .9 5v .901 0v 2s 0v)
 Vnpwr npwr 0 PWL (0 -5v .9 -5v .901 0v 2s 0v)
 * Clamping diodes to keep the kickback voltage down
 D1p p1 ppwr dmod
 D1n npwr p1 dmod
 D2p p2 ppwr dmod
 D2n npwr p2 dmod
 D3p p3 ppwr dmod
 D3n npwr p3 dmod
 .model switchp vswitch (RON = .1 ROFF = 1e5 VON= .86 VOFF= .84)
 .model switchn vswitch (RON = .1 ROFF = 1e5 VON=-.86 VOFF=-.84)
.model dmod D (RS = 10)
 * "on" is used to enable the "brushes": 0 disconnects, 1 connects
 * brushes to power.
 Von on 0 PWL( 0,0 10ms,0 20ms,1 .8s,1 .81s,0 .9s,0 .91s,1)
 ron on 0 1
 .watch tran V([Shaft_Speed])
 .tran 10ms 2s
 .probe
 .options acct
 .end
```
# **Verifying Operation - Simulating the Model**

Remember that simulating the motor takes lots of computer time (15 minutes on a 486-33 MHz PC), and using the .PROBE command to save all the internal voltages and currents takes up lots of disk space (2.5 Mb). The simulation run applies  $5v$  to the motor brushes from 20ms to 0.8s. During this time the motor accelerates to about 25rev/sec. Power is disconnected from 0.8s to 0.9s, and the motor slows down due to friction losses. From  $0.9s$  to the end of the simulation, the motor brushes are connected to  $0\nu$  making the motor slow quickly, as the back EMF provides reverse torque.

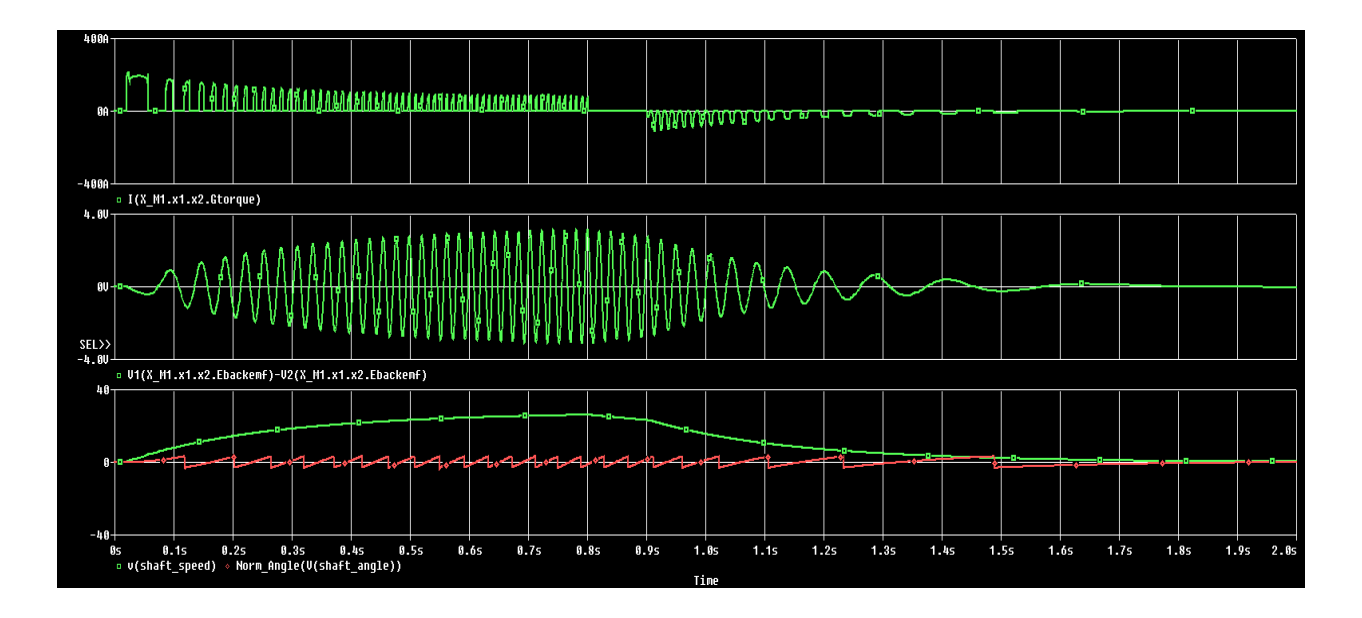

*Figure 2: Simulation Results*

In Figure 2, the top plot shows the motor torque delivered by the phase 2 stator winding. The middle plot shows the back EMF voltage for the phase 2 winding. Notice that as the motor speed increases, the back EMF increases and the torque decreases. The bottom trace shows the motor shaft speed ( $1\text{volt}$ ) =  $1rev/sec$ ) and the motor shaft angle  $(1volt = 1radian)$ . The shaft angle has been normalized to the range from  $-\pi$  to  $+\pi$  by the Probe macro Norm\_Angle. The Norm Angle macro is defined as:

Norm  $Angle(a) = 2 \cdot atan(sin(a/2)) / cos(a/2))$ 

**Note:** If the shaft angle is not normalized to the range from  $-\pi$  to  $+\pi$ , the shaft angle increases by  $2\pi$  for each revolution.

A Brushless DC motor is a relatively complex electromechanical system to simulate in detail. But PSpice's Analog Behavioral Modeling feature allows you to model it in enough detail to verify the operation of an electronic motor control system.

**Tip:** The model described is included in the Model Library, misc.lib.

© Copyright 2016 Cadence Design Systems, Inc. All rights reserved. Cadence, the Cadence logo, and Spectre are registered trademarks of Cadence Design Systems, Inc. All others are properties of their respective holders.